## **About this Documentation**

This documentation describes the Natural terminal commands. It is organized under the following headings:

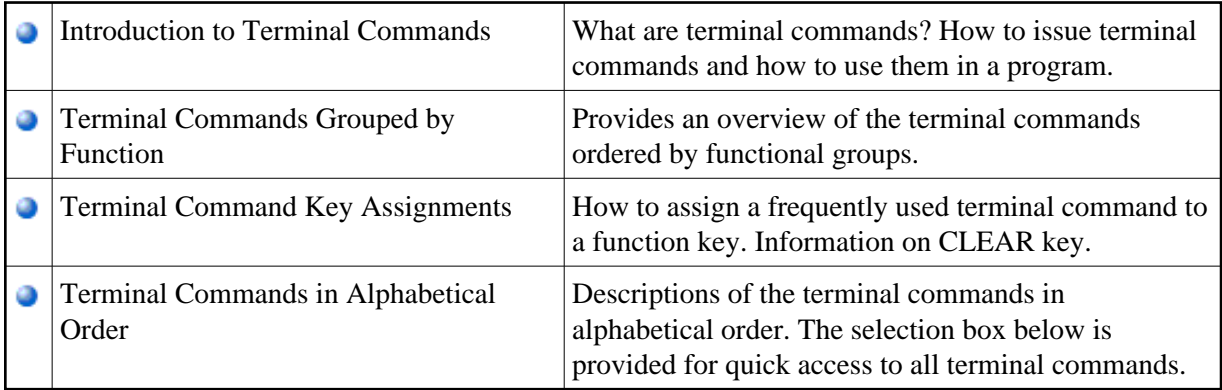